Wymagania edukacyjne niezbędne do otrzymania poszczególnych śródrocznych i rocznych ocen klasyfikacyjnych z informatyki. Klasa IV. Podręcznik ,,Lubię to"

## I semestr

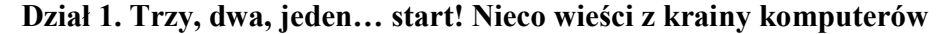

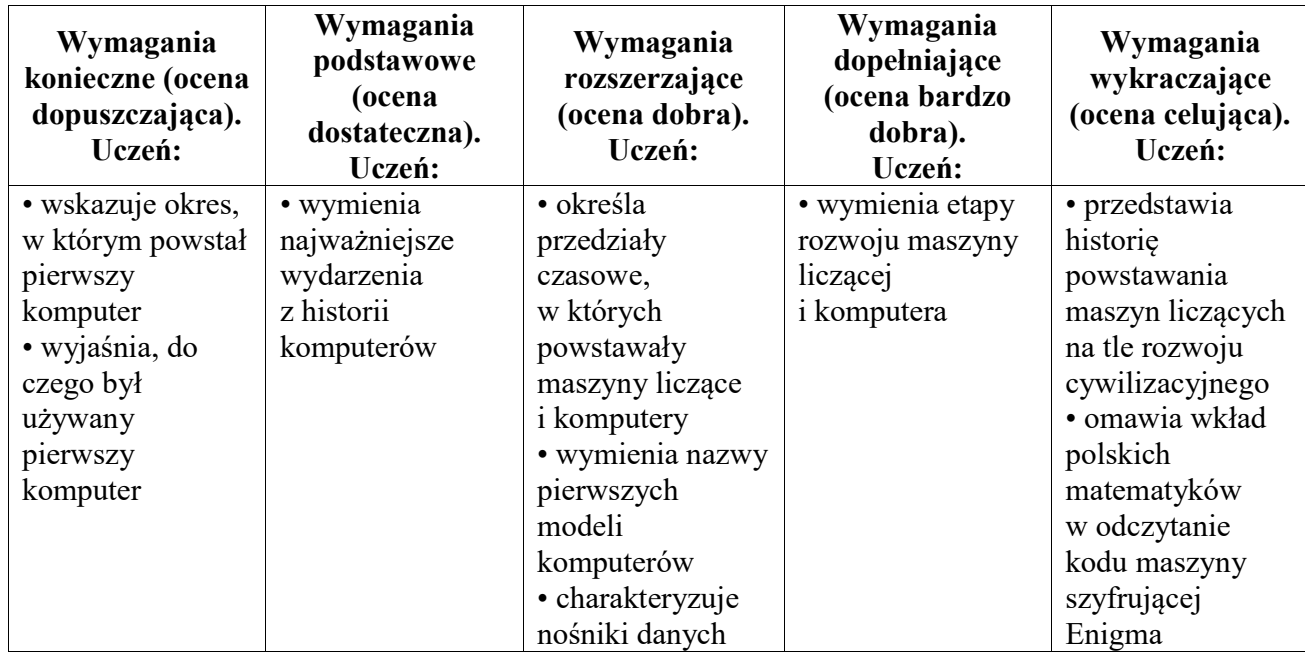

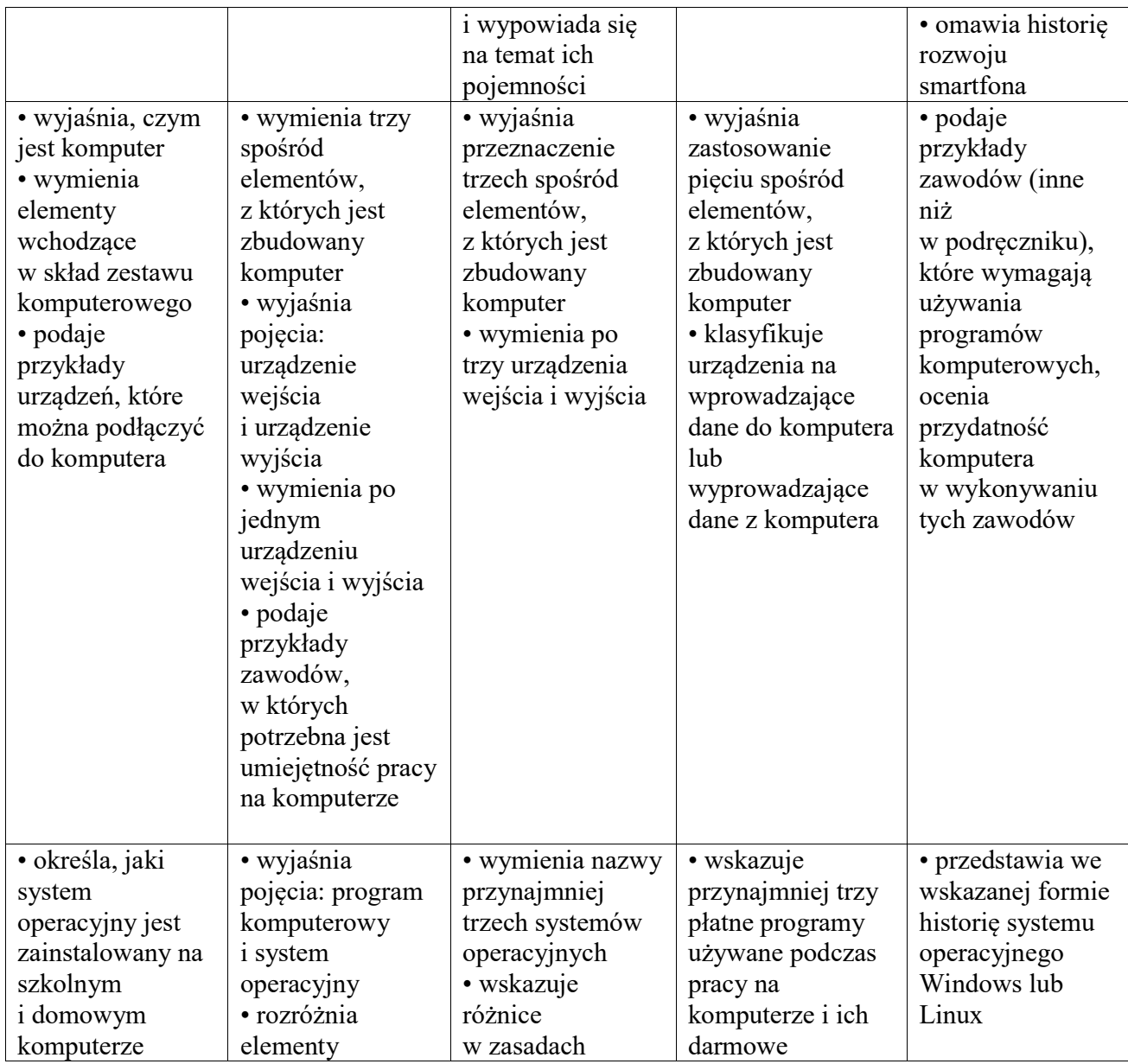

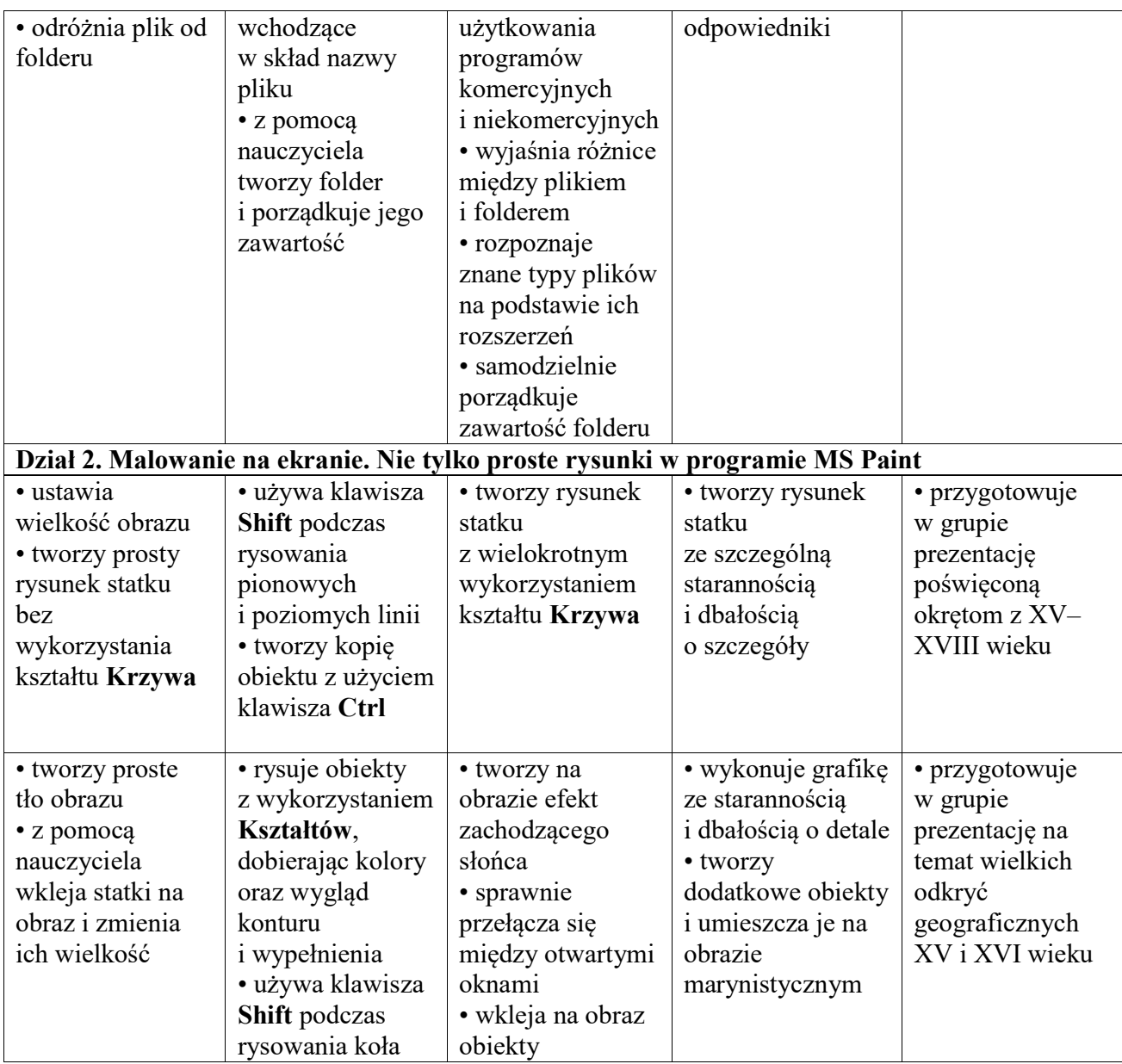

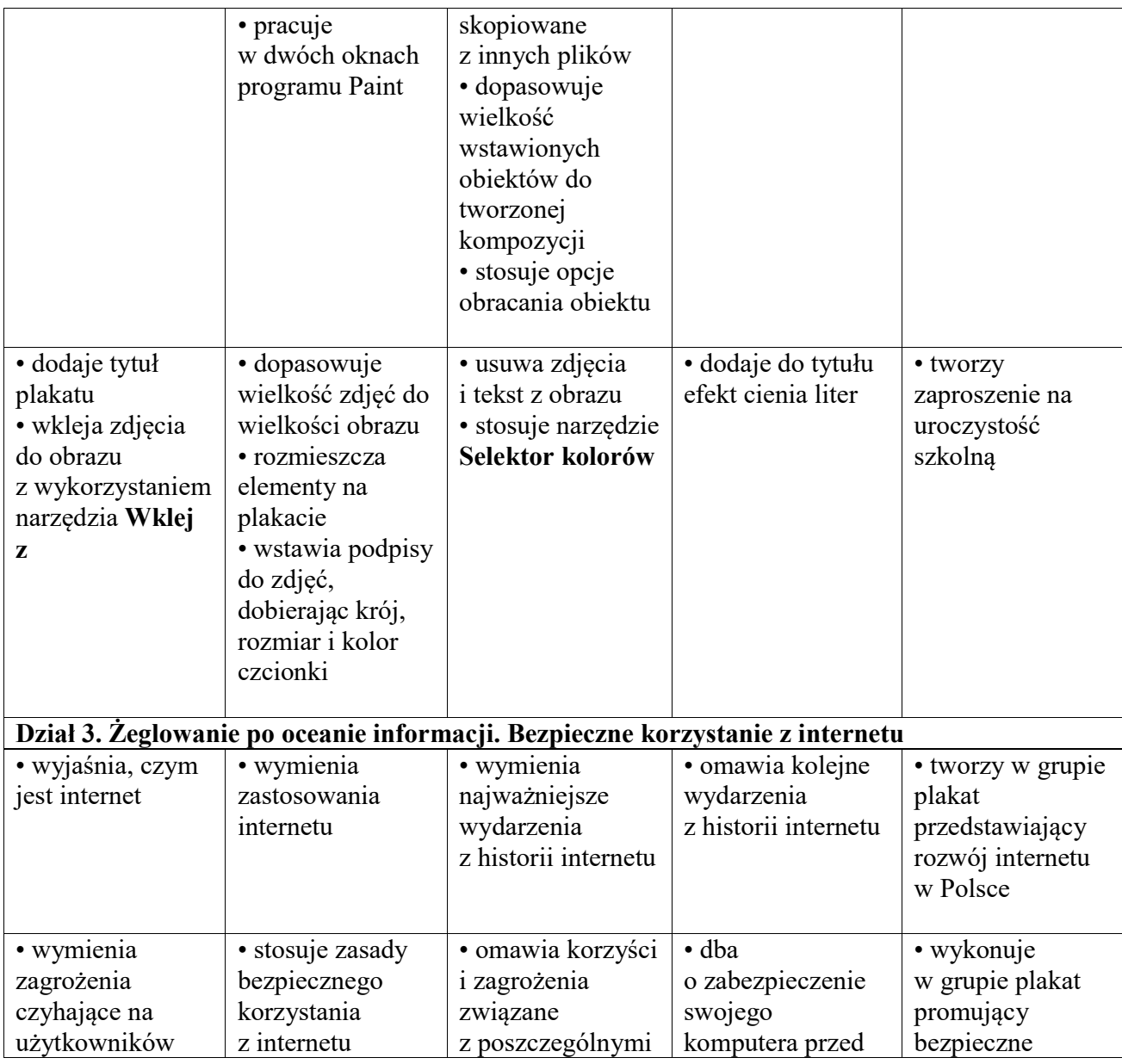

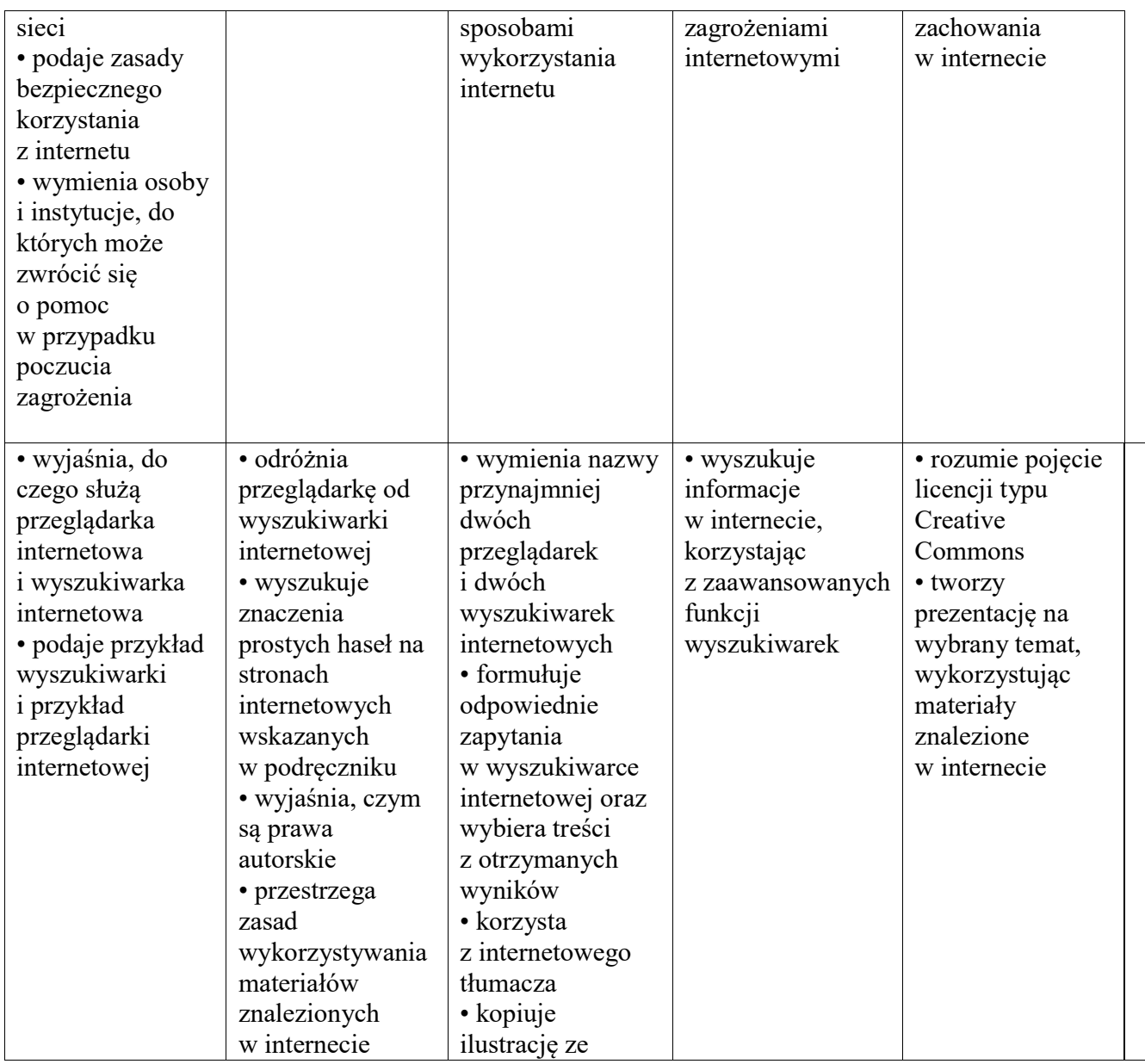

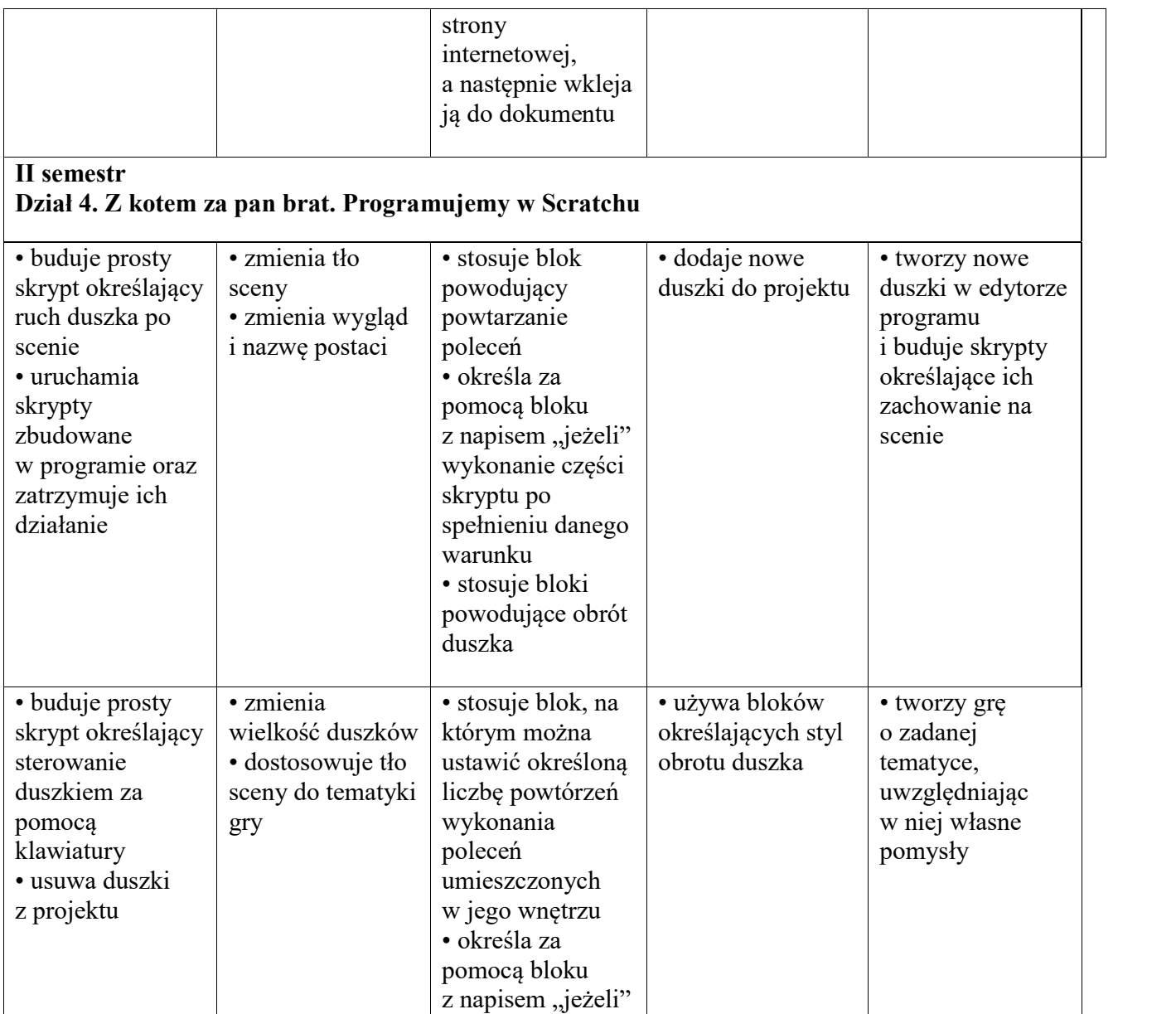

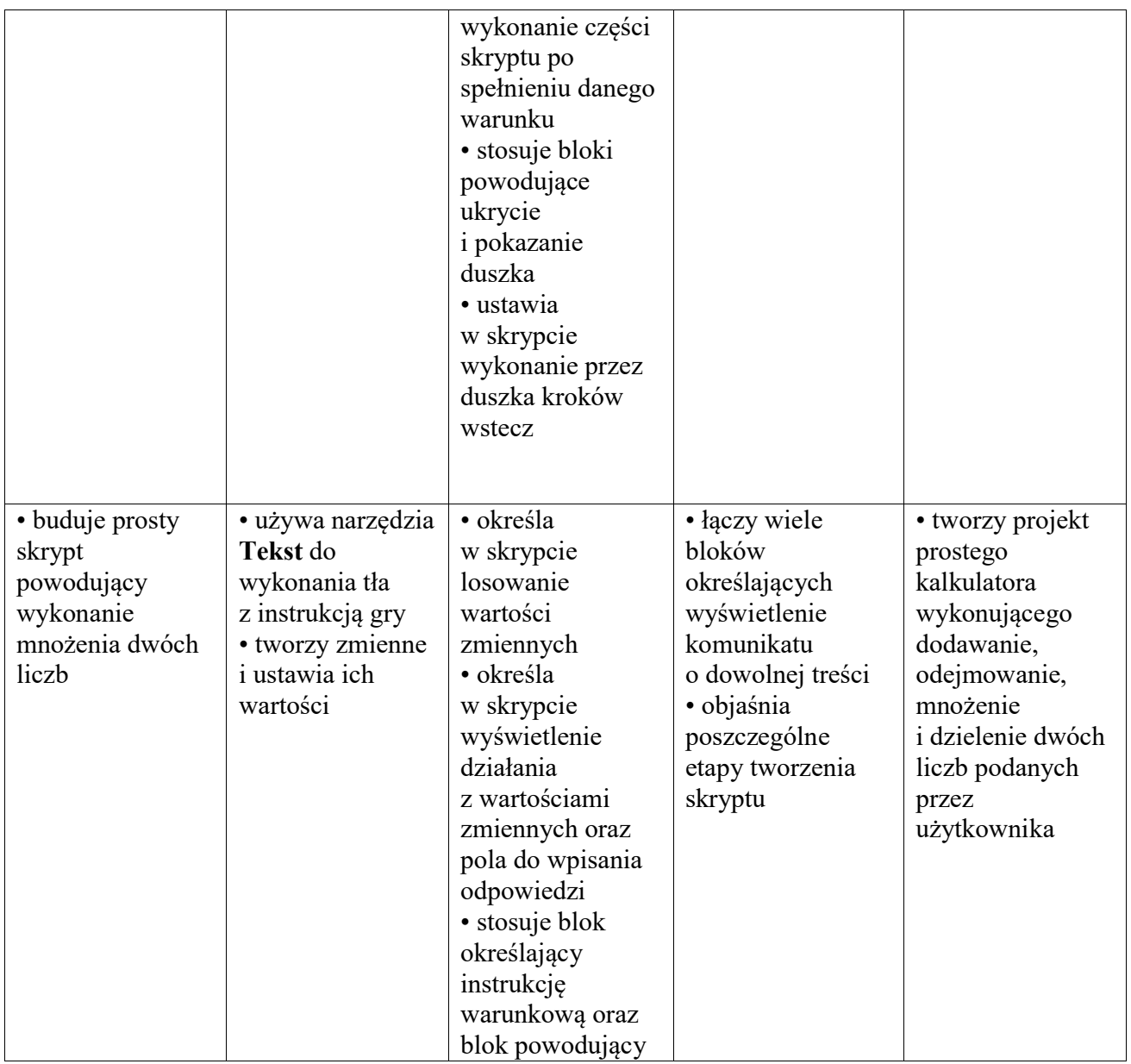

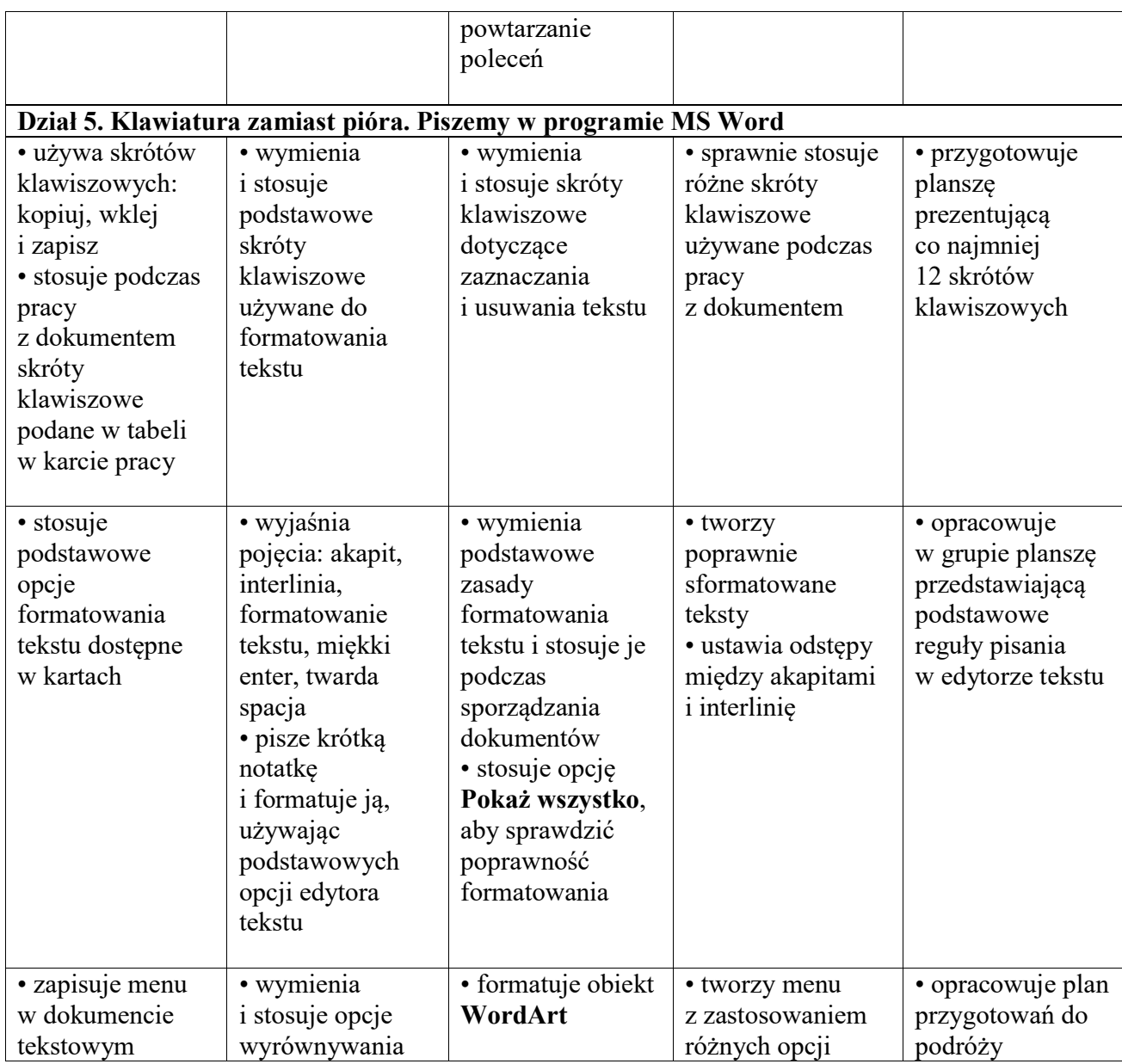

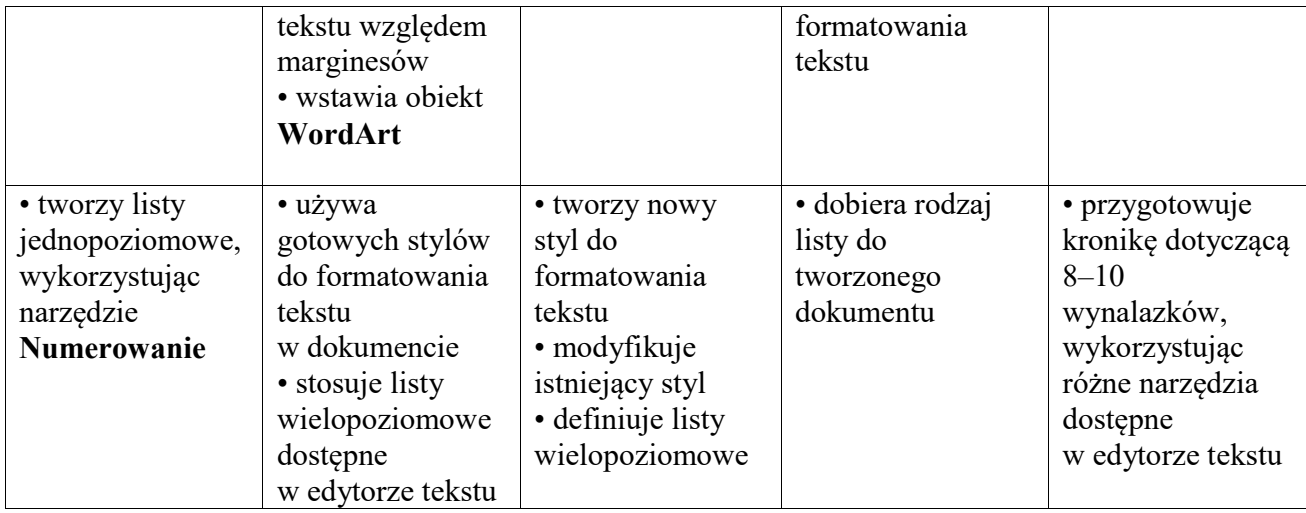

Ocena roczna ustalana jest na podstawie:

- spełnionych przez ucznia wymagań edukacyjnych z I semestru (oceny śródrocznej), – oraz spełnionych wymagań edukacyjnych z II semestru.